Übungsklausur: Internes Rechnungswesen

# (MUSTERLÖSUNG)

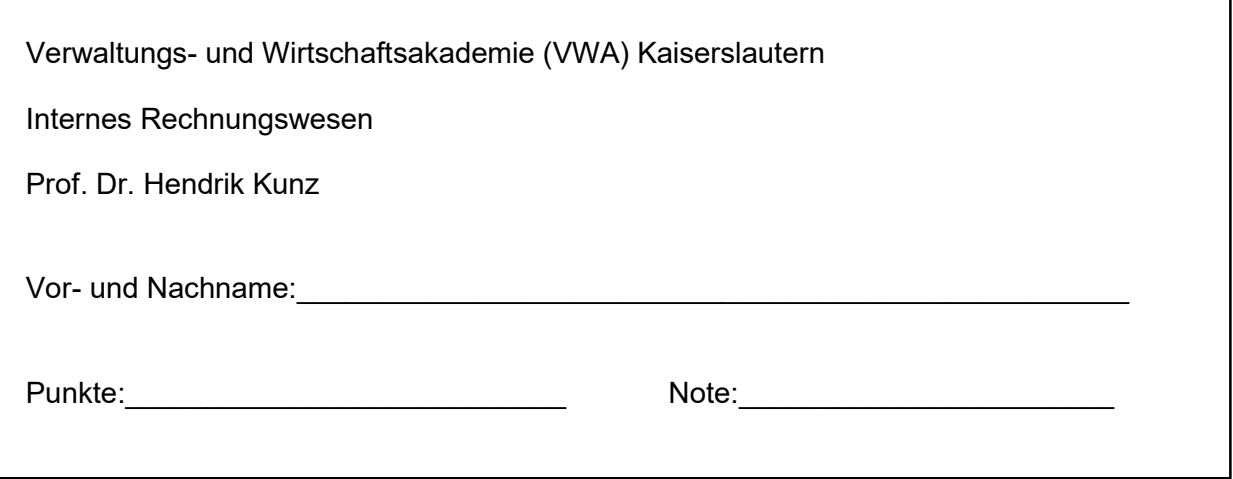

#### Bearbeitungshinweise:

- Schreiben Sie bitte auf jedes Blatt Ihren Namen.
- Verwenden Sie keinen Bleistift und keinen Rotstift.
- Zulässige Hilfsmittel: Nichtprogrammierbarer Taschenrechner (kein Grafikdisplay), Lineal, Stift
- Einzelne Aufgaben vor der Bearbeitung erst vollständig durchlesen.
- Bitte verwenden Sie den vorgegebenen Lösungsraum oder die Rückseite des jeweiligen Blattes.
- Klausurblätter bitte nicht auseinander nehmen.
- Die Bearbeitungszeit beträgt 60 Minuten.
- Bitte schreiben Sie leserlich! Unleserliche Antworten können nicht gewertet werden.

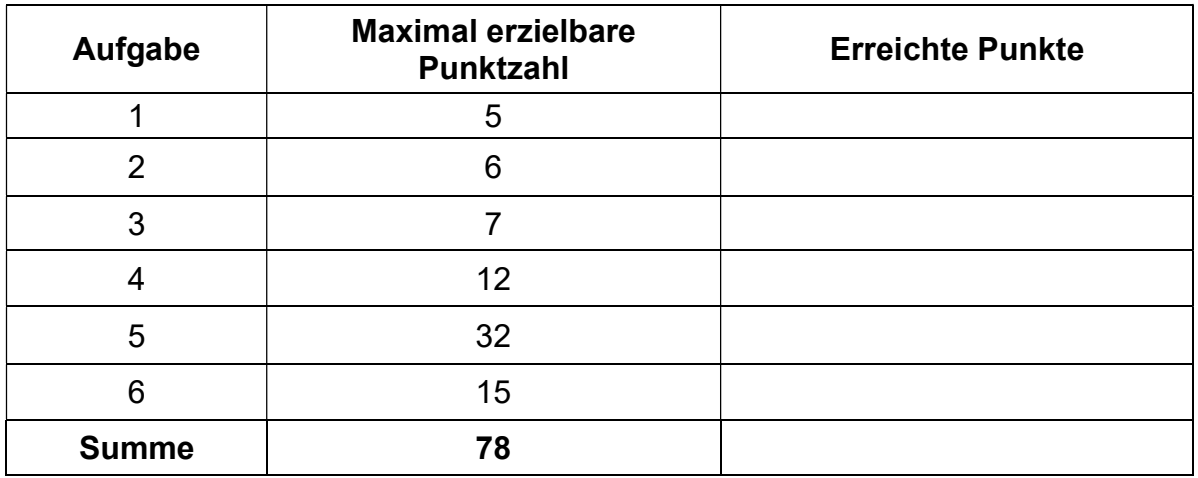

Hinweis: Die Übungsklausur ist im Vergleich zur Klausur etwas umfangreicher! Die Klausur wird auf 60 Punkte ausgelegt sein.

# Aufgabe 1: Lückentext (5 Punkte)

Bitte ergänzen Sie in den folgenden Sätzen die fehlenden Begriffe. Hierbei kann auch mehr als ein Wort fehlen. Für jede richtige Ergänzung gibt es einen Punkt.

- a) Im Gegensatz zur Inventurmethode ist bei der Skontrationsmethode auch die Ermittlung des außerordentlichen Verbrauchs möglich.
- b) Die Personalkosten, welche für kaufmännische und technische Angestellte gezahlt werden, bezeichnet man als Gehälter.
- c) Bei einem progressiven Kostenverlauf steigen die Kosten in stärkerem Maß wie die Beschäftigung.
- d) Die Planungsrechnung ist eine Vorschaurechnung und bedient sich des Zahlenmaterials aus der Buchführung, Kosten- und Leistungsrechnung und Statistik.
- e) Im Rahmen der innerbetrieblichen Leistungsverrechnung erfassen die sukzessiven Verfahren nur einseitige, innerbetriebliche Leistungsbeziehungen.

# Aufgabe 2: Kostenartenrechnung: Kalkulatorische Wagnis (6 Punkte)

Einem Unternehmen liegen die folgenden Angaben über Umsatz und ausgefallene Forderungen vor:

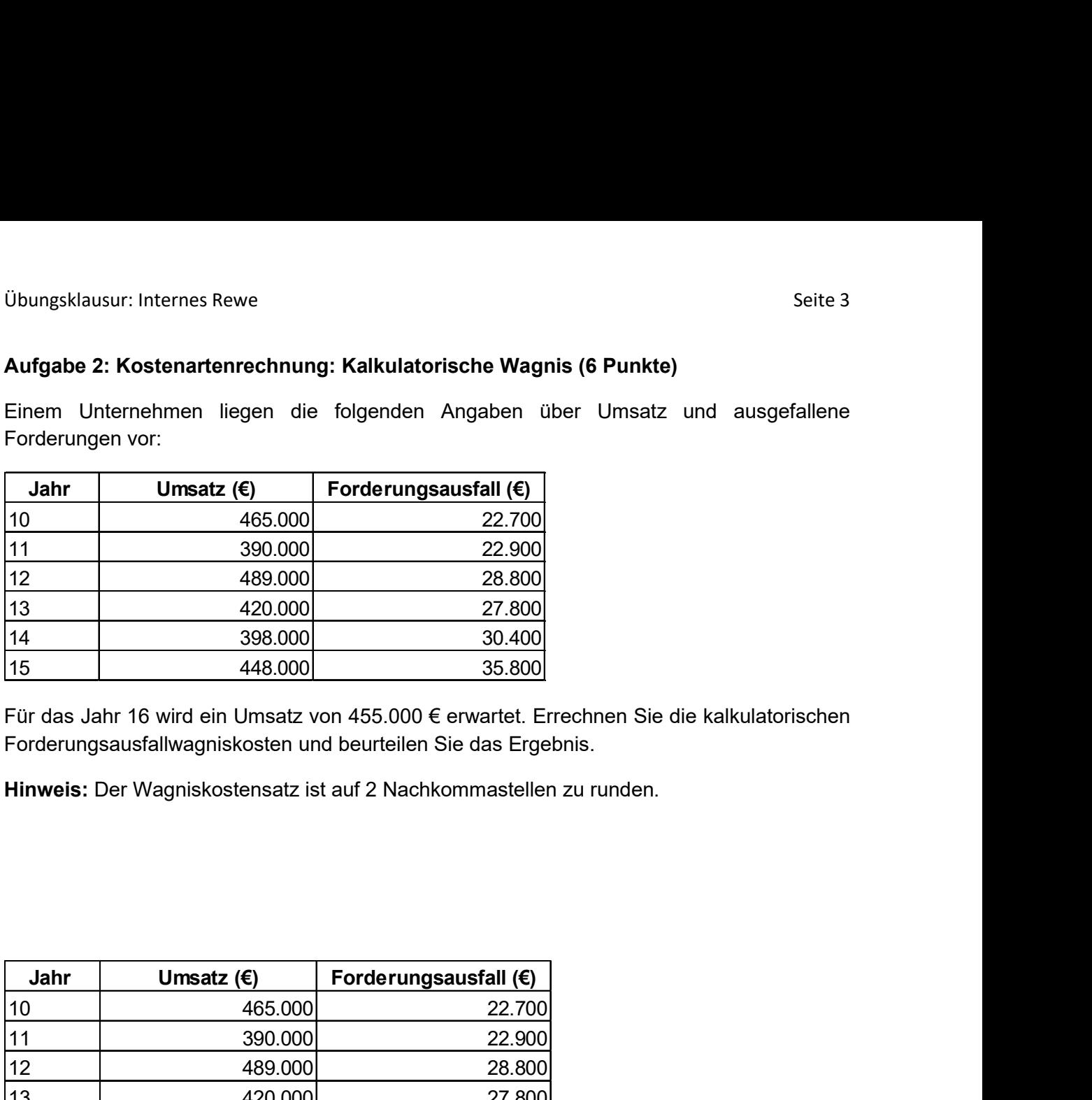

Für das Jahr 16 wird ein Umsatz von 455.000 € erwartet. Errechnen Sie die kalkulatorischen Forderungsausfallwagniskosten und beurteilen Sie das Ergebnis.

Hinweis: Der Wagniskostensatz ist auf 2 Nachkommastellen zu runden.

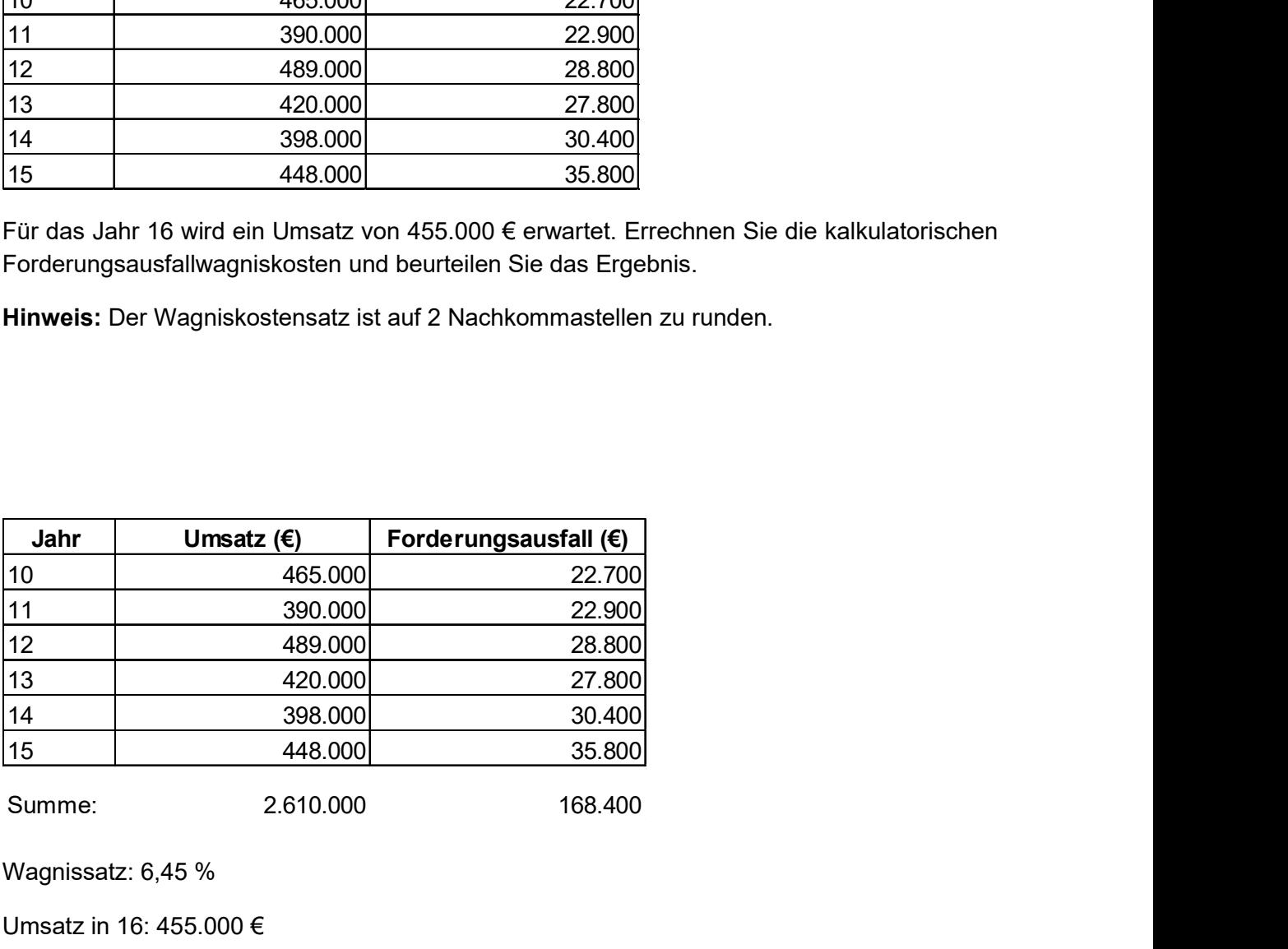

Wagnissatz: 6,45 %

Umsatz in 16: 455.000 €

Kalkulatorische Wagnis: 29.347,50 €

Beurteilung: Die Ermittlung des kalkulatorischen Wagnisses ist eine reine Durchschnittsberechnung der letzten 6 Jahre. Das Zahlenbeispiel zeigt steigende Forderungsausfallraten in den einzelnen Jahren. Daher sollte der Forderungsausfall etwas höher angesetzt werden.

# Aufgabe 3: Kostenartenrechnung: Abschreibungen (7 Punkte)

Ein Unternehmen besitzt zwei Maschinen Die kalkulatorischen Abschreibungen berechnen sich auf Basis von zwei Maschinen mit den nachfolgenden Abschreibungsdaten:

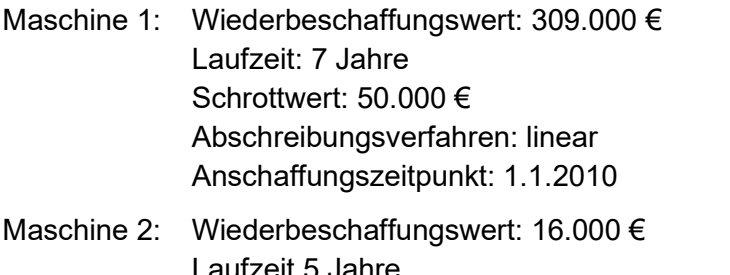

Laufzeit 5 Jahre Schottwert: 1.750 € Abschreibungsverfahren: arithmetisch degressiv Anschaffungszeitpunkt: 1.1.2011

Ermitteln Sie die gesamten kalkulatorischen Abschreibungen der beiden Maschinen für das Kalenderjahr 2012!

Maschine 1: 309.000 € - 50.000 € = 259.000 €

Jährlicher Abschreibungsbetrag 259.000 € / 7 = 37.000 €

Maschine 2: Degressionsbetrag: (16.000 € - 1.750 €) / (1+2+3+4+5) = 950 €

Abschreibung 2. Jahr: 950 € \*4 = 3.800 €

Gesamt: 37.000 € + 3.800 € = 40.800 €

# Aufgabe 4: Kostenartenrechnung: Bewertung des Materialverbrauchs (12 Punkte)

In einer Unternehmung liegen für eine Materialart folgende Daten für das 1. Quartal vor:

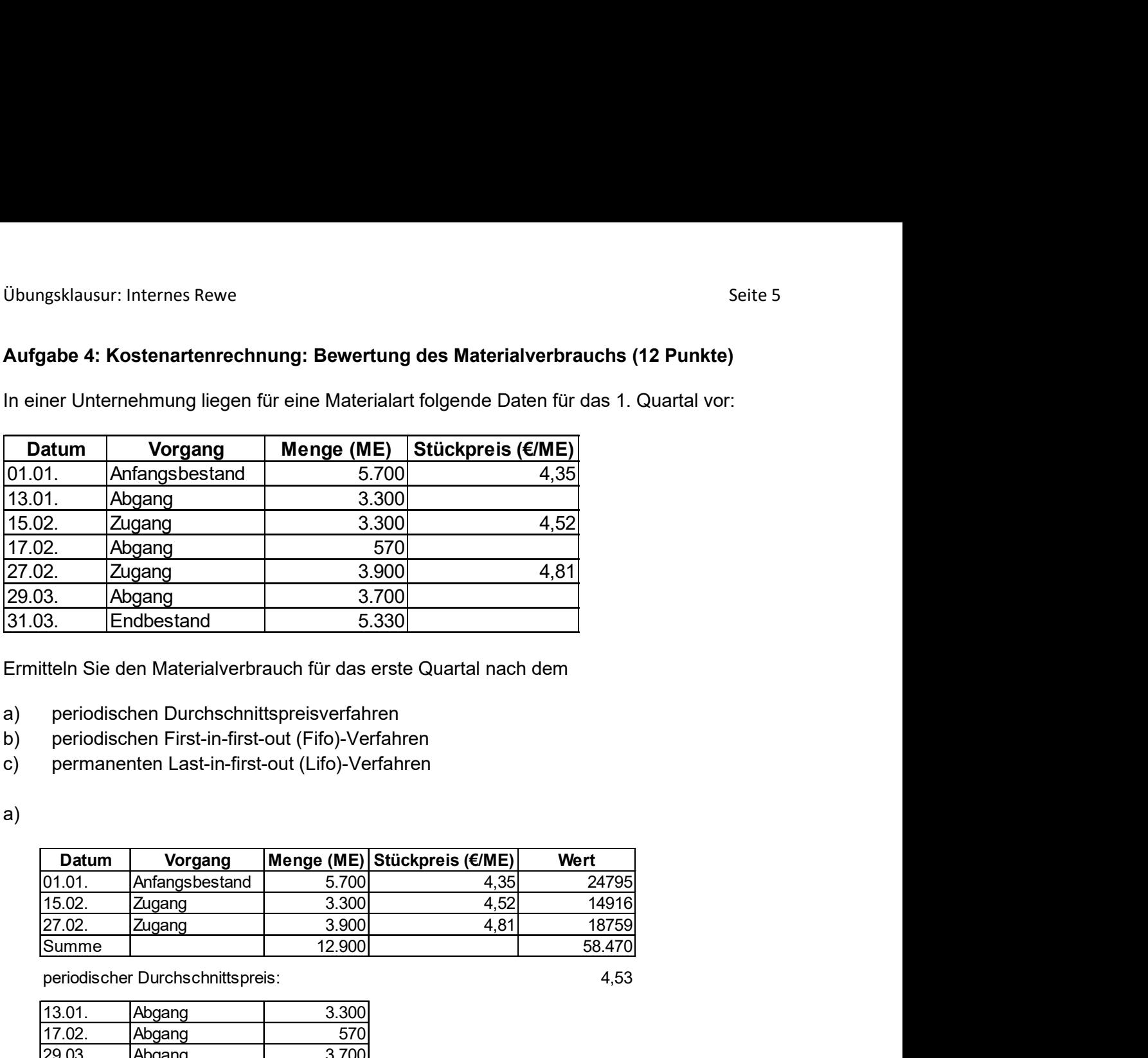

Ermitteln Sie den Materialverbrauch für das erste Quartal nach dem

a) periodischen Durchschnittspreisverfahren

- b) periodischen First-in-first-out (Fifo)-Verfahren
- c) permanenten Last-in-first-out (Lifo)-Verfahren

a)

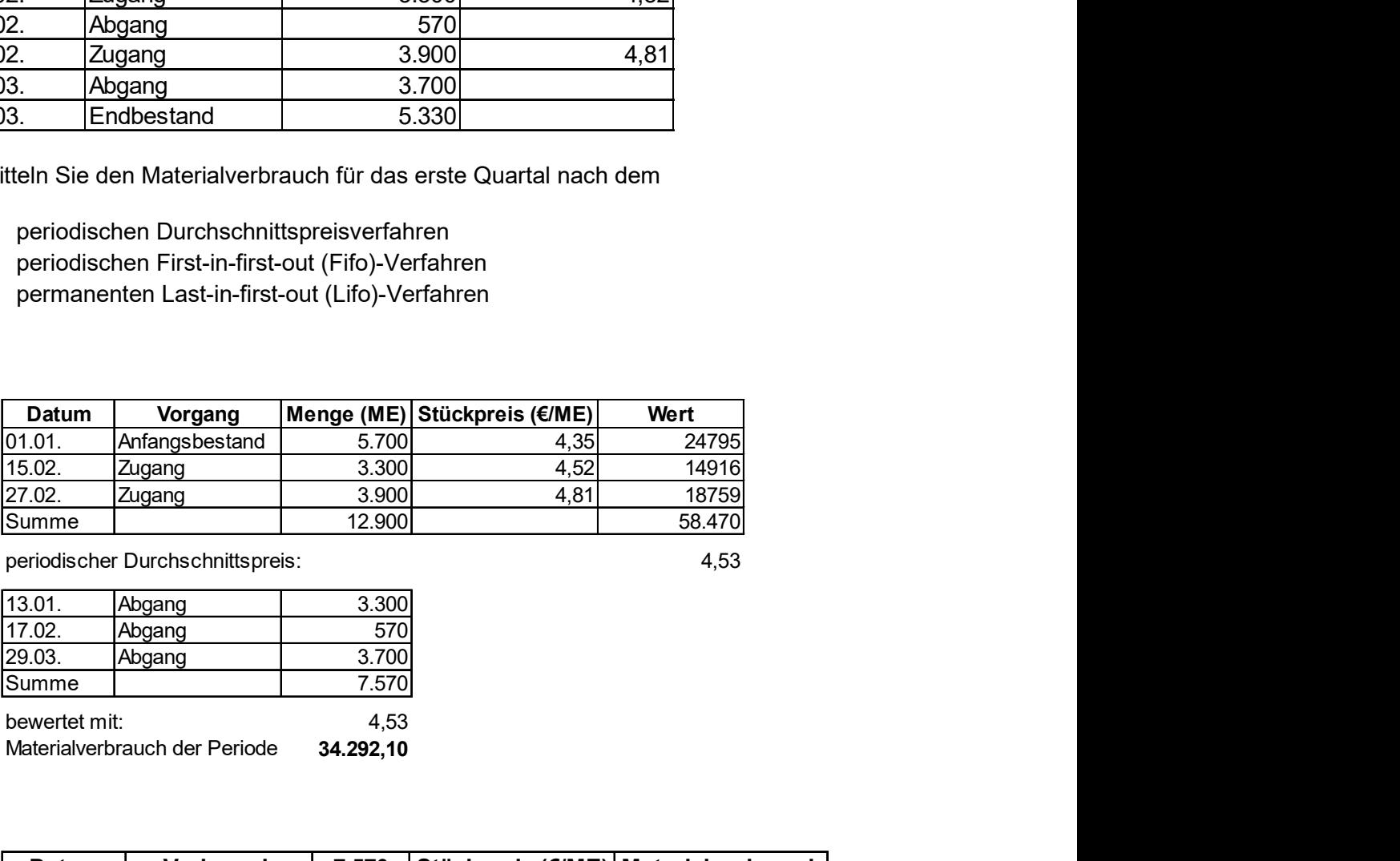

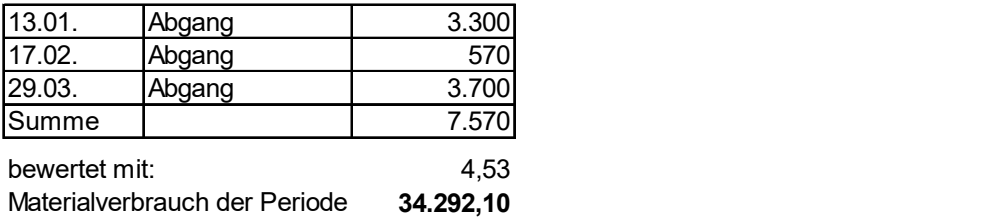

b)

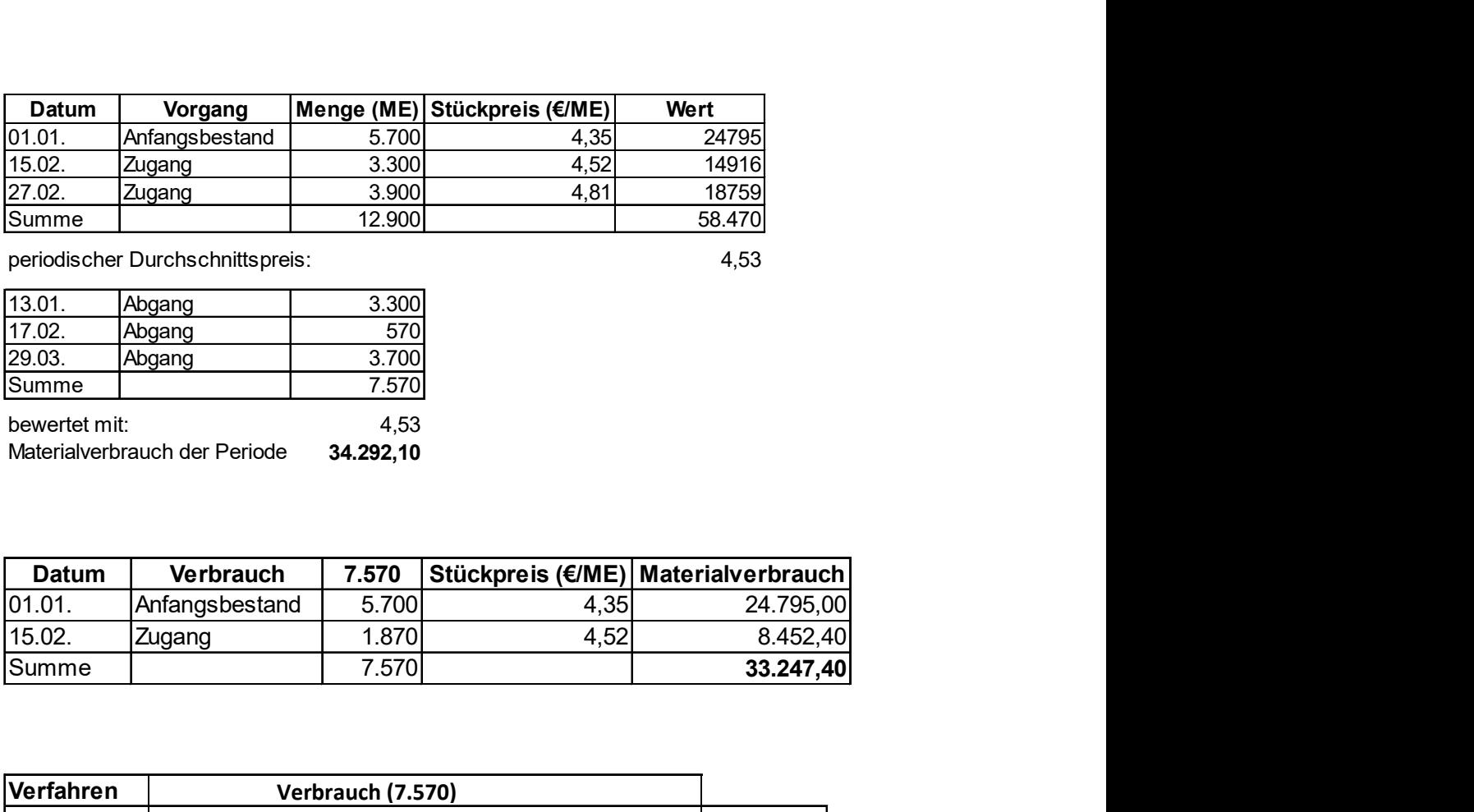

c)

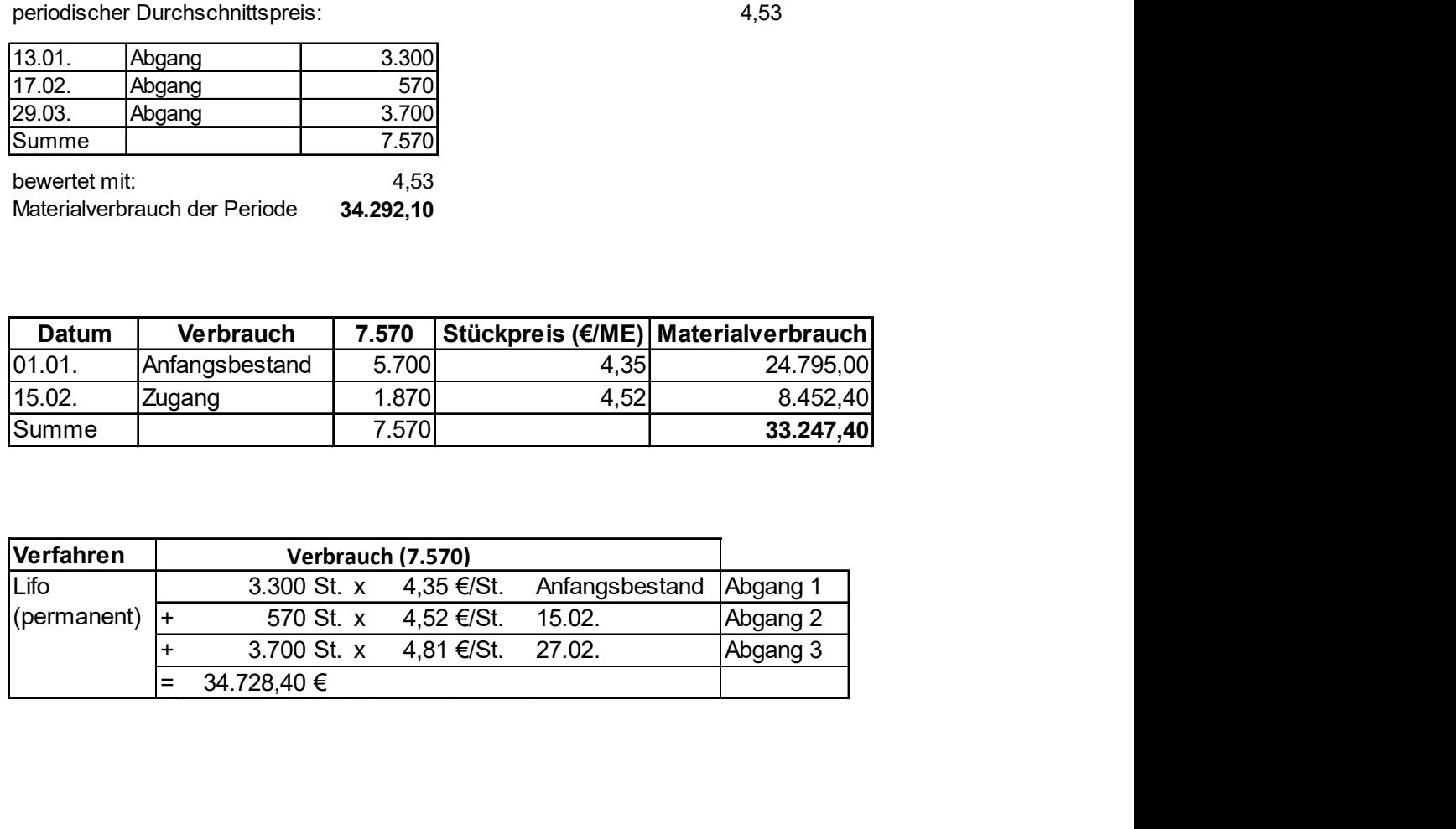

# Aufgabe 5: Kostenstellenrechnung (32 Punkte)

Aus der Kostenartenrechnung des Monats Mai sind die nachfolgenden Gemeinkosten hervorgegangen:

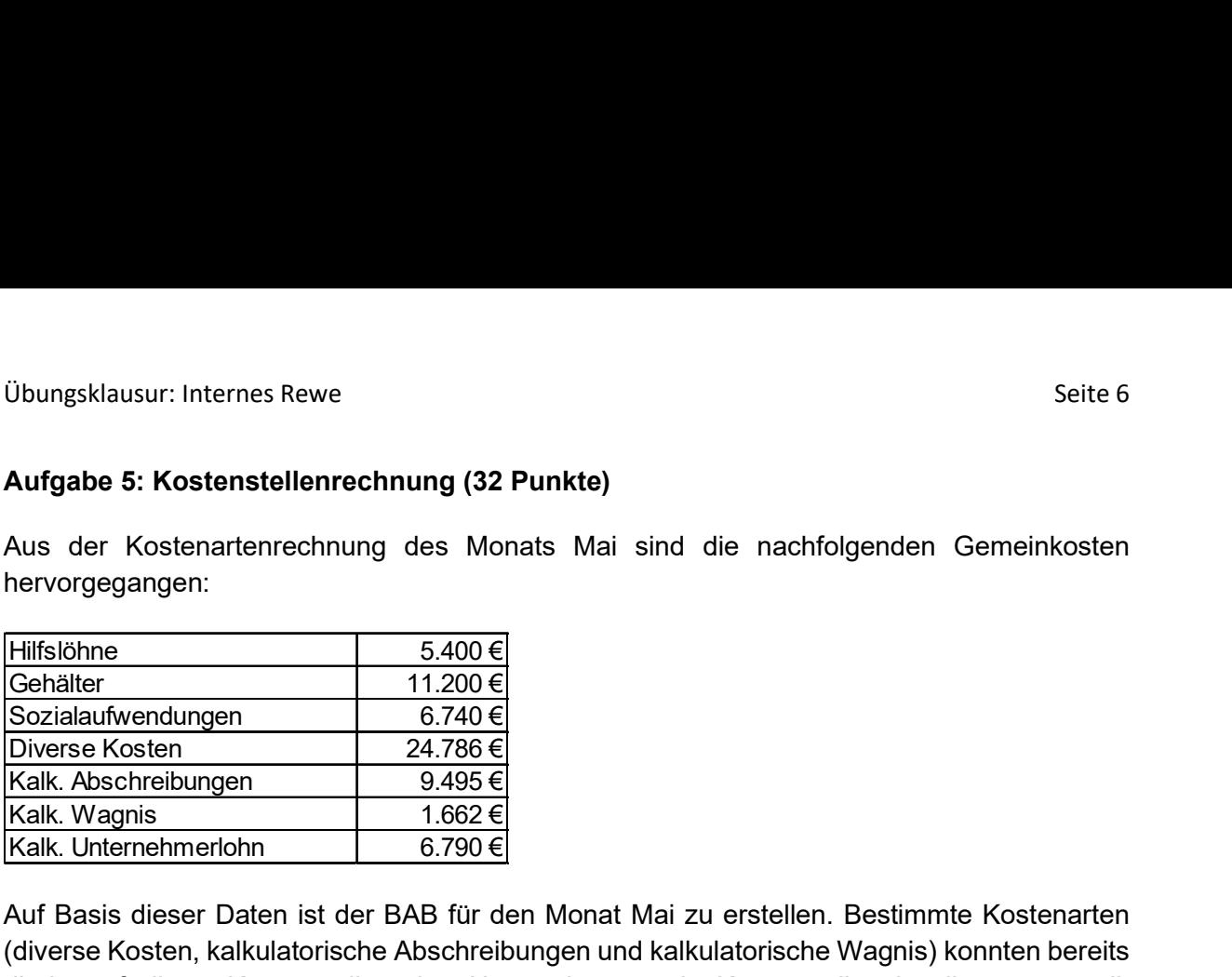

Auf Basis dieser Daten ist der BAB für den Monat Mai zu erstellen. Bestimmte Kostenarten (diverse Kosten, kalkulatorische Abschreibungen und kalkulatorische Wagnis) konnten bereits direkt auf die 7 Kostenstellen des Unternehmens als Kostenstelleneinzelkosten verteilt werden: Kalk. Unternehmerlohn 6.790 €

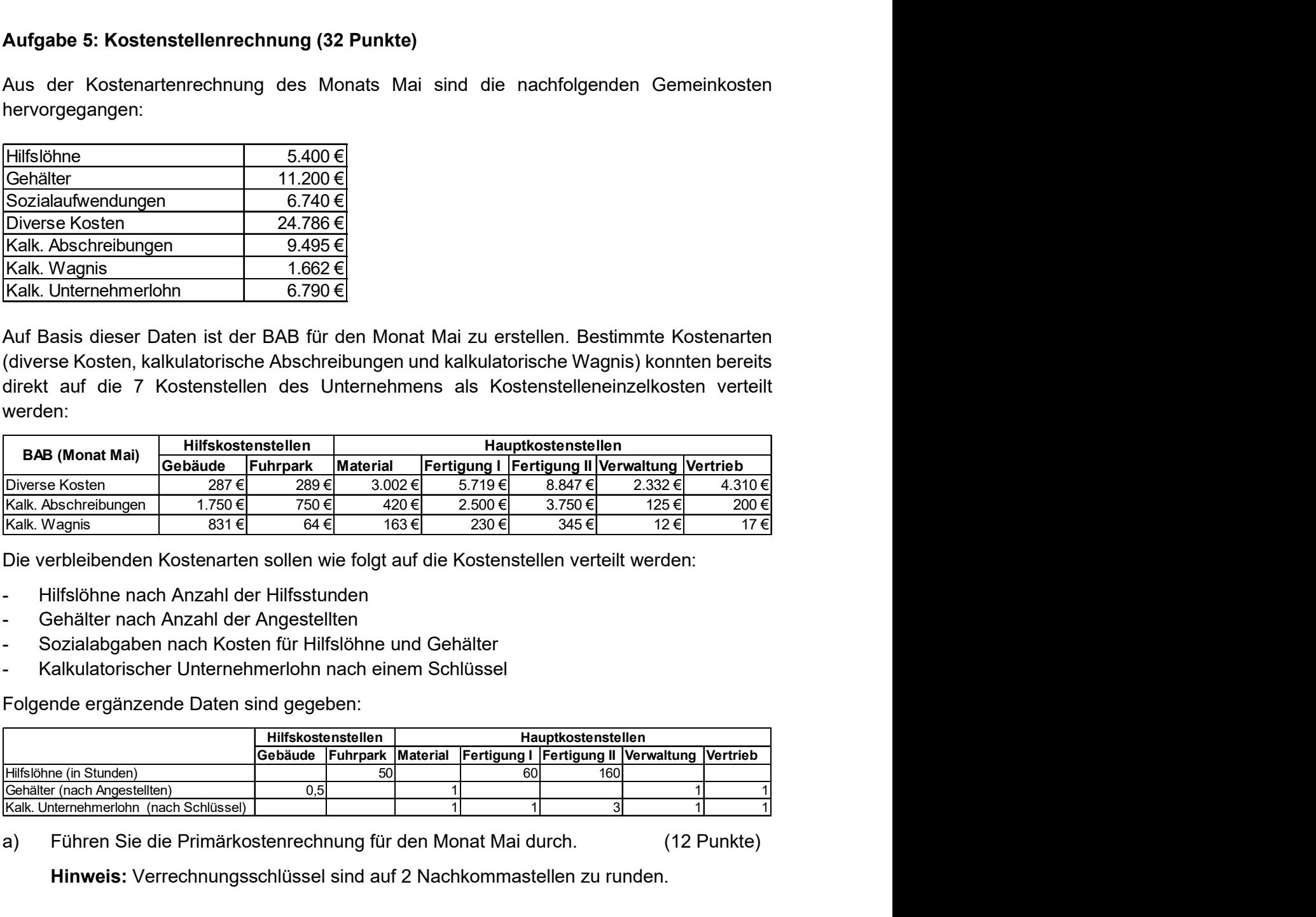

Die verbleibenden Kostenarten sollen wie folgt auf die Kostenstellen verteilt werden:

- Hilfslöhne nach Anzahl der Hilfsstunden
- Gehälter nach Anzahl der Angestellten
- Sozialabgaben nach Kosten für Hilfslöhne und Gehälter
- Kalkulatorischer Unternehmerlohn nach einem Schlüssel

Folgende ergänzende Daten sind gegeben:

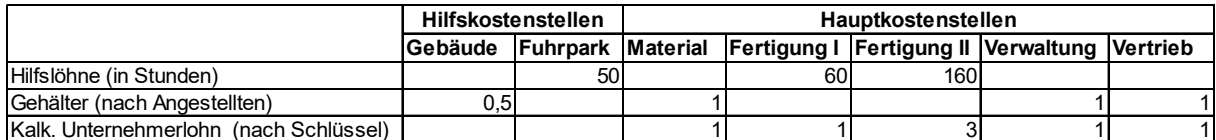

a) Führen Sie die Primärkostenrechnung für den Monat Mai durch. (12 Punkte)

Hinweis: Verrechnungsschlüssel sind auf 2 Nachkommastellen zu runden.

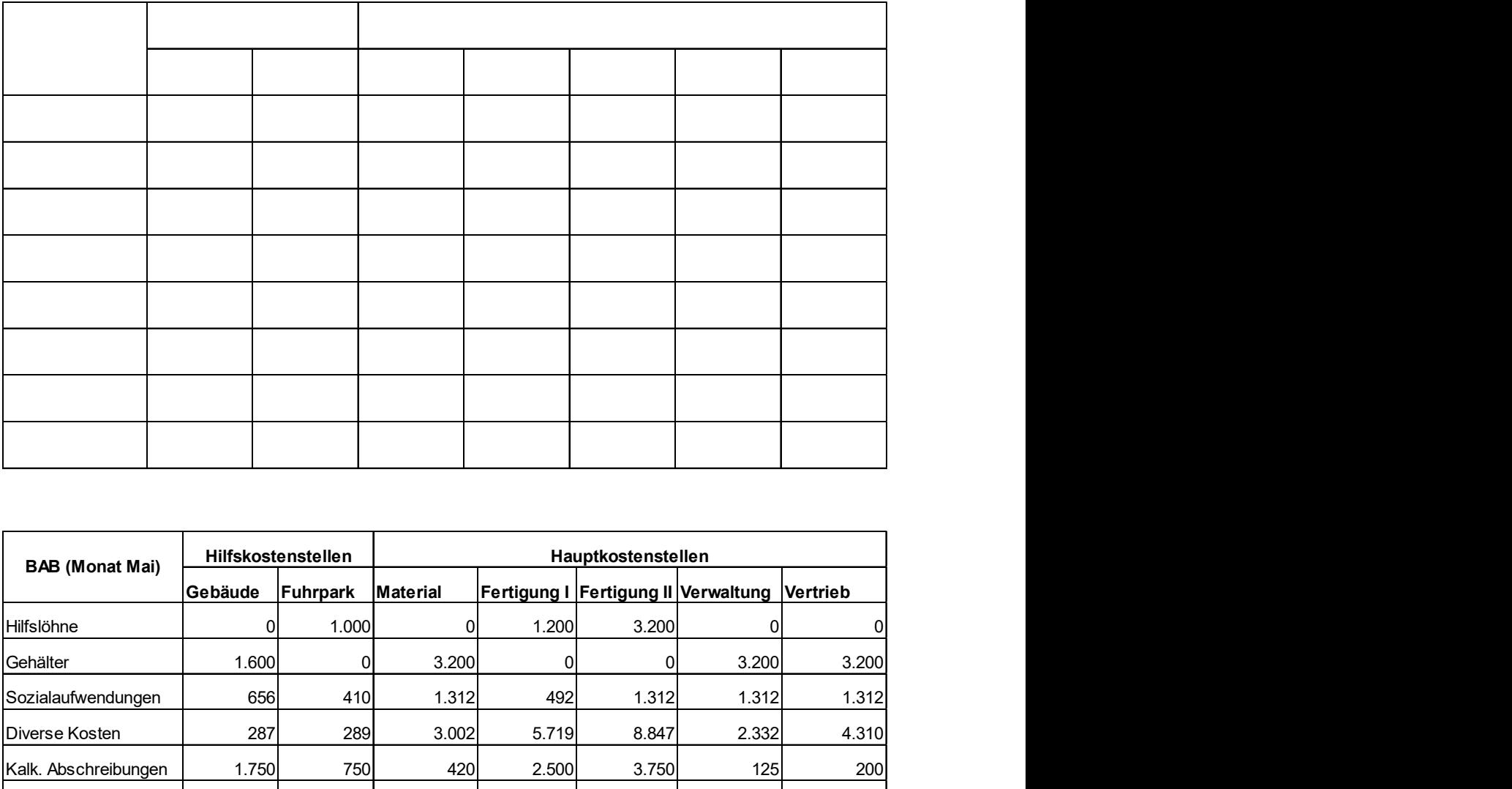

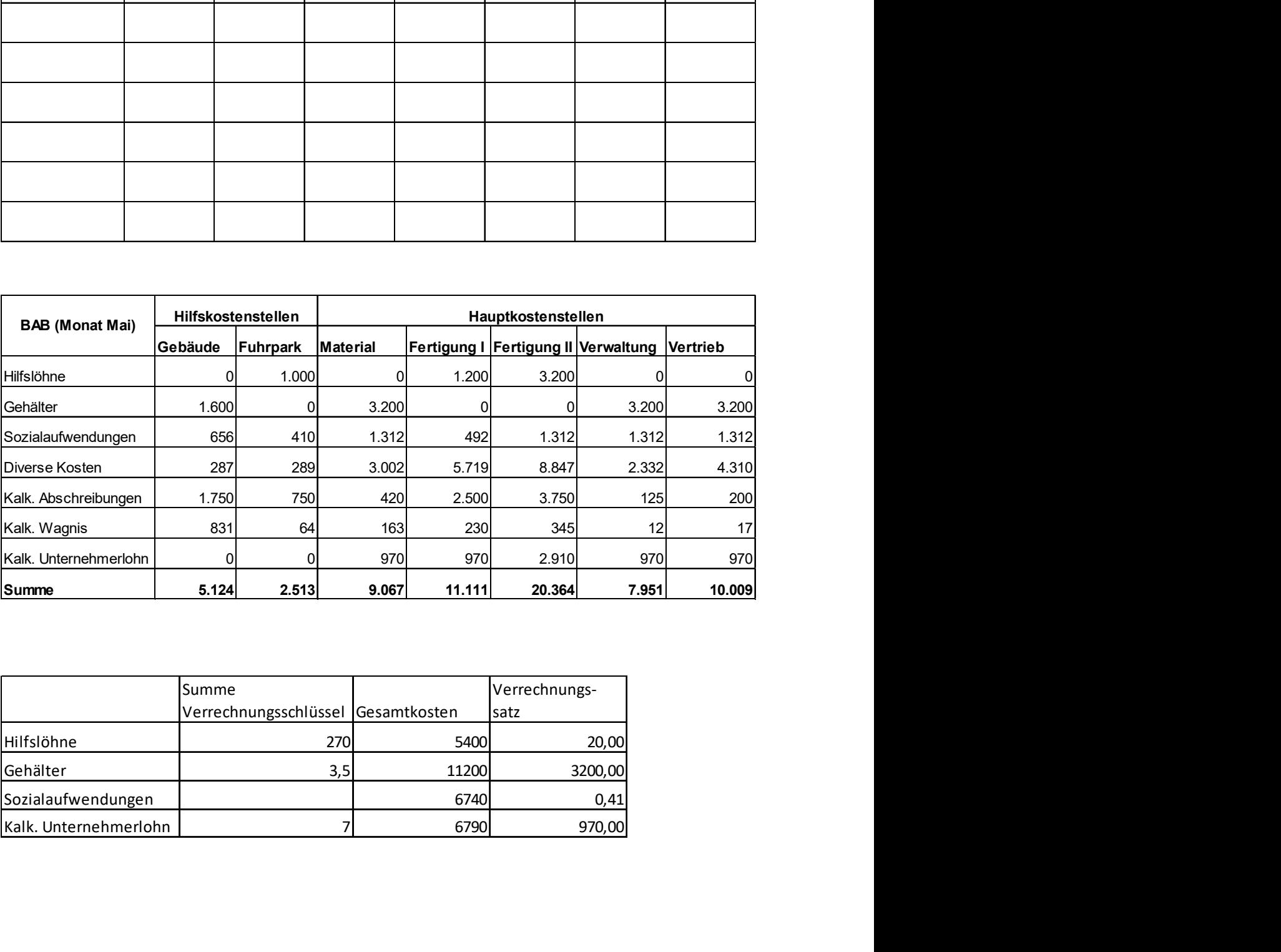

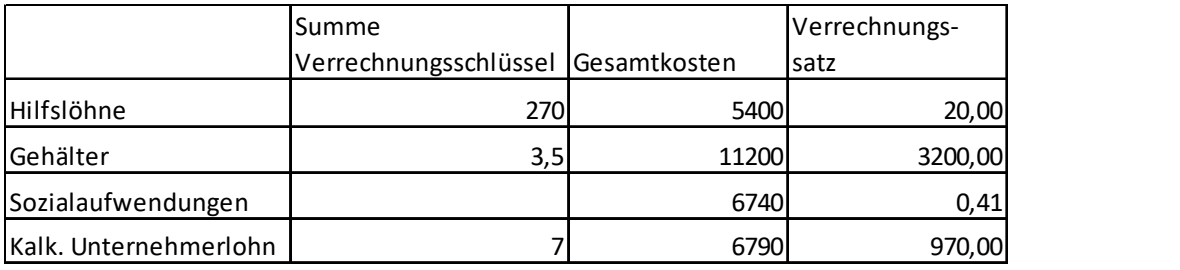

Es sei nun angenommen, dass aus der Primärkostenrechnung aus Aufgabenteil a) die nachfolgenden Primärkosten für die einzelnen Kostenstellen resultieren.

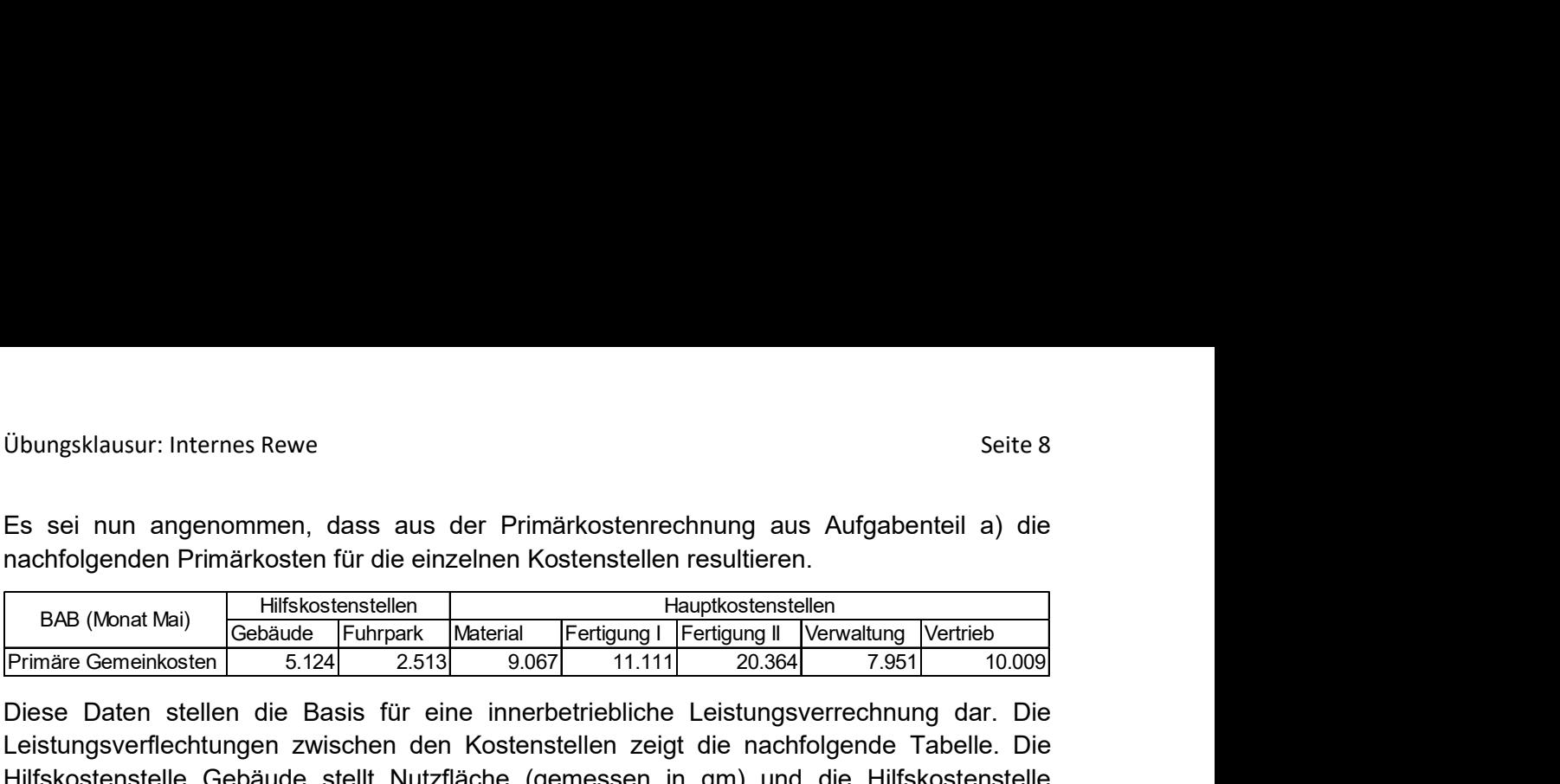

Diese Daten stellen die Basis für eine innerbetriebliche Leistungsverrechnung dar. Die Leistungsverflechtungen zwischen den Kostenstellen zeigt die nachfolgende Tabelle. Die Hilfskostenstelle Gebäude stellt Nutzfläche (gemessen in qm) und die Hilfskostenstelle Fuhrpark Fahrleistungen (gemessen in km) bereit. Ubungsklausur: Internes Rewe<br>
Es sei nun angenommen, dass aus der Primärkostenrechnung aus Aufgabenteil a) die<br>
machfolgenden Primärkosten für die einzelnen Kostenstellen resultieren.<br>
BAB (Monat Mai) Hilfskostenstellen Ha

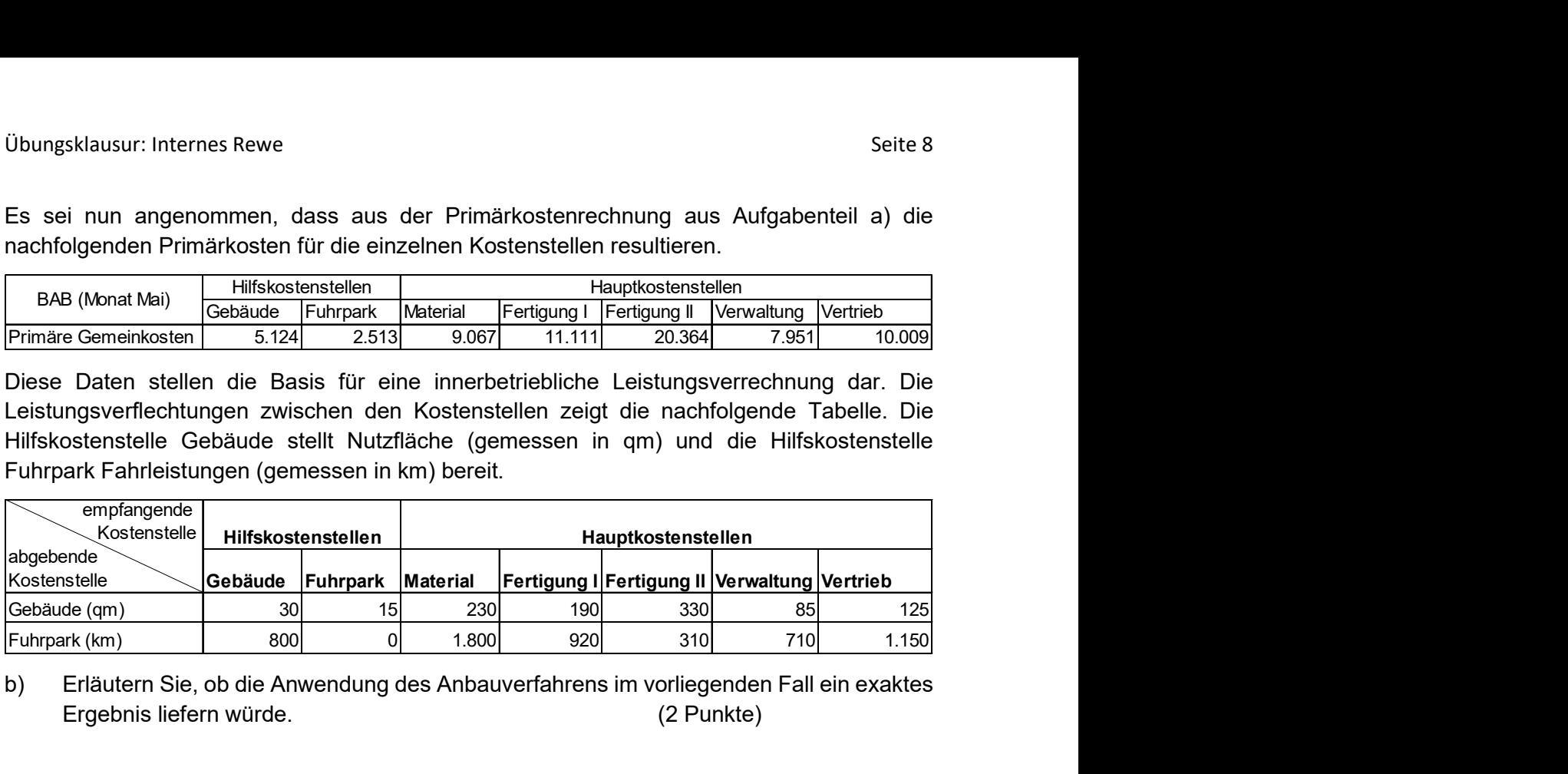

b) Erläutern Sie, ob die Anwendung des Anbauverfahrens im vorliegenden Fall ein exaktes Ergebnis liefern würde. (2 Punkte)

Nein, das Anbauverfahren liefert kein exaktes Ergebnis, da Leistungsverrechnungen zwischen Hilfskostenstellen stattfinden, z.B. findet eine Leistungsverrechnung von 800 km Fahrleistung von der Fuhrparkstelle an die Gebäudestelle statt.

c) Erläutern Sie, ob die Hilfskostenstellen für die Anwendung des Stufenleiterverfahrens im BAB richtig angeordnet sind. (4 Punkte)

Nein, es muss eine Umgliederung der Hilfskostenstellen stattfinden, da:

- Ungenauigkeit bei unveränderter Reihenfolge der Hilfskostenstellen: 30 qm (Gebäude) bei 5,1 € je qm 800 km (Fuhrpark) bei 0,44 € je km
- Ungenauigkeit bei veränderter Reihenfolge der Hilfskostenstellen: 45 qm (Gebäude) bei 5,1 € je qm

d) Führen Sie eine innerbetriebliche Leistungsverrechnung auf Basis des Stufenleiterverfahrens durch. Berücksichtigen Sie hierbei Ihre Überlegungen aus Aufgabenteil c). (14 Punkte)

Hinweis: Verrechnungssätze sind auf zwei Nachkommastellen zu runden.

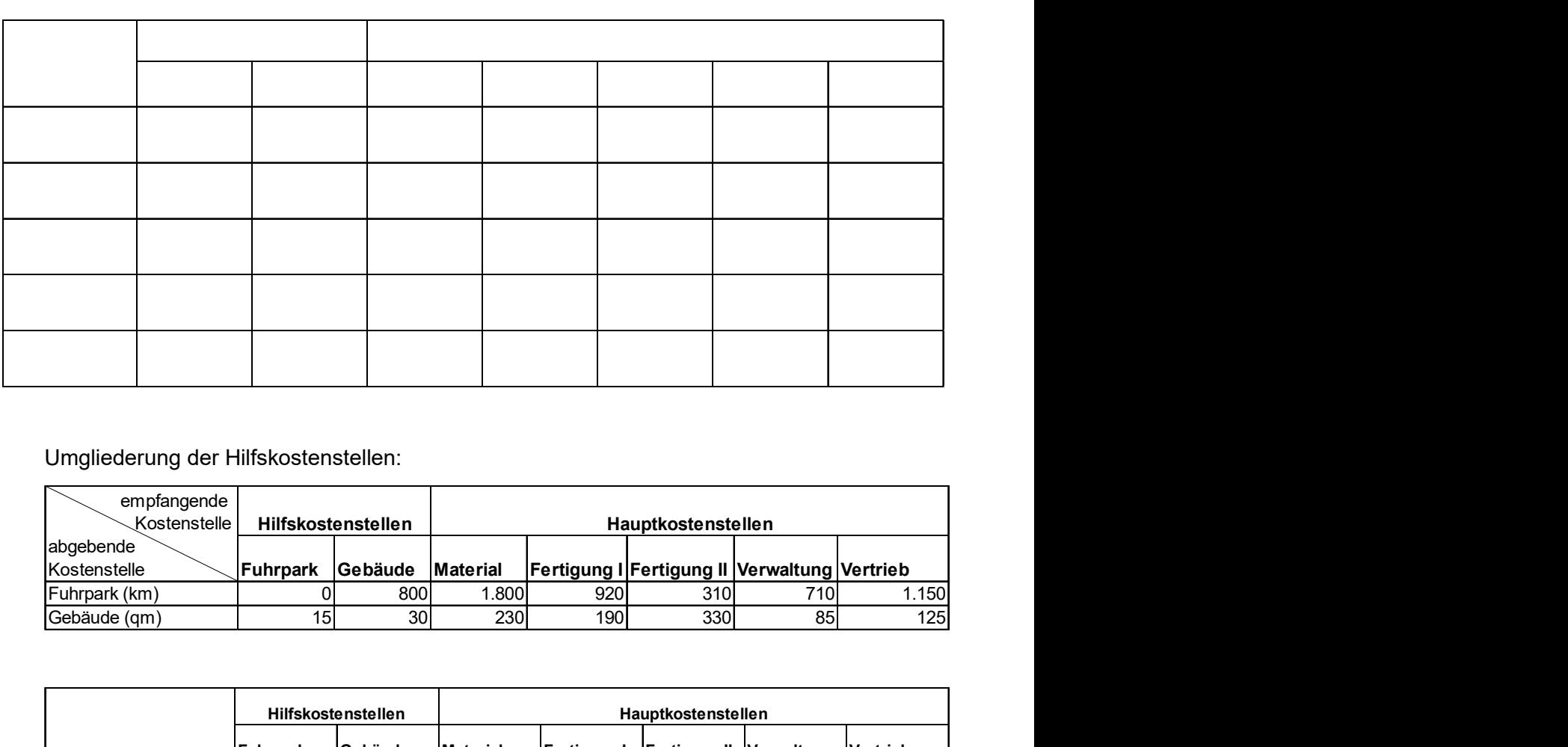

Umgliederung der Hilfskostenstellen:

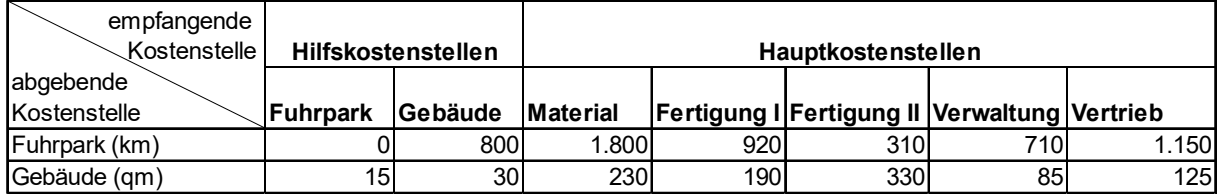

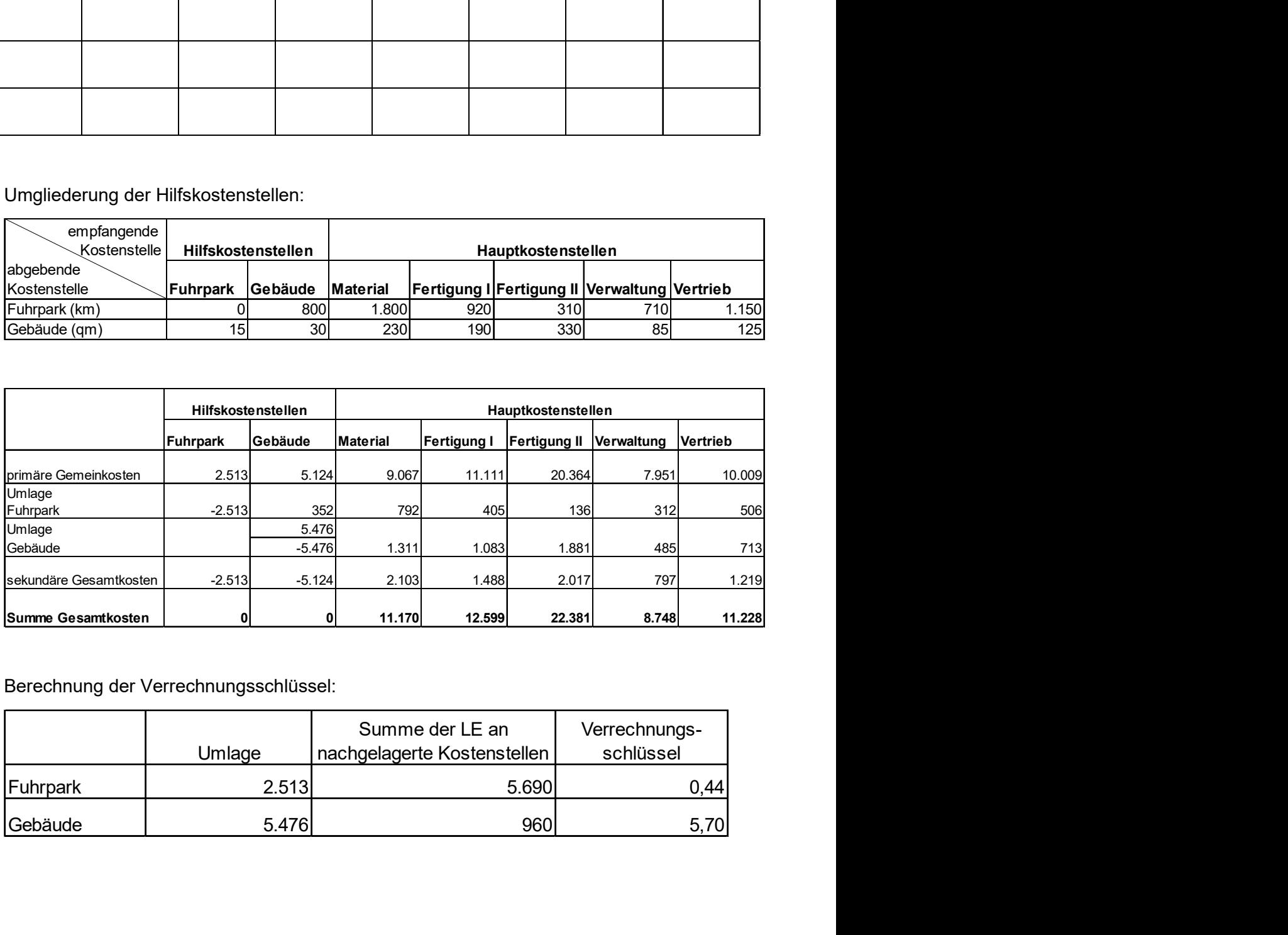

Berechnung der Verrechnungsschlüssel:

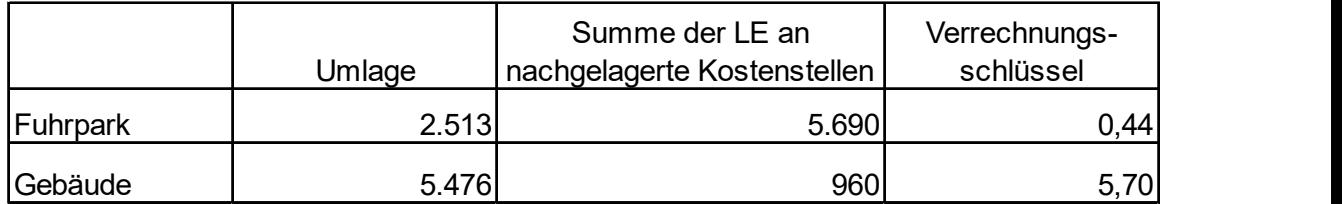

# Aufgabe 6: Kostenträgerrechnung (15 Punkte)

In einem Maschinenbauunternehmen wurde eine innerbetriebliche Leistungsverrechnung durchgeführt. Die gesamten Gemeinkosten konnten den folgenden vier Hauptkostenstellen wie folgt zugerechnet werden:

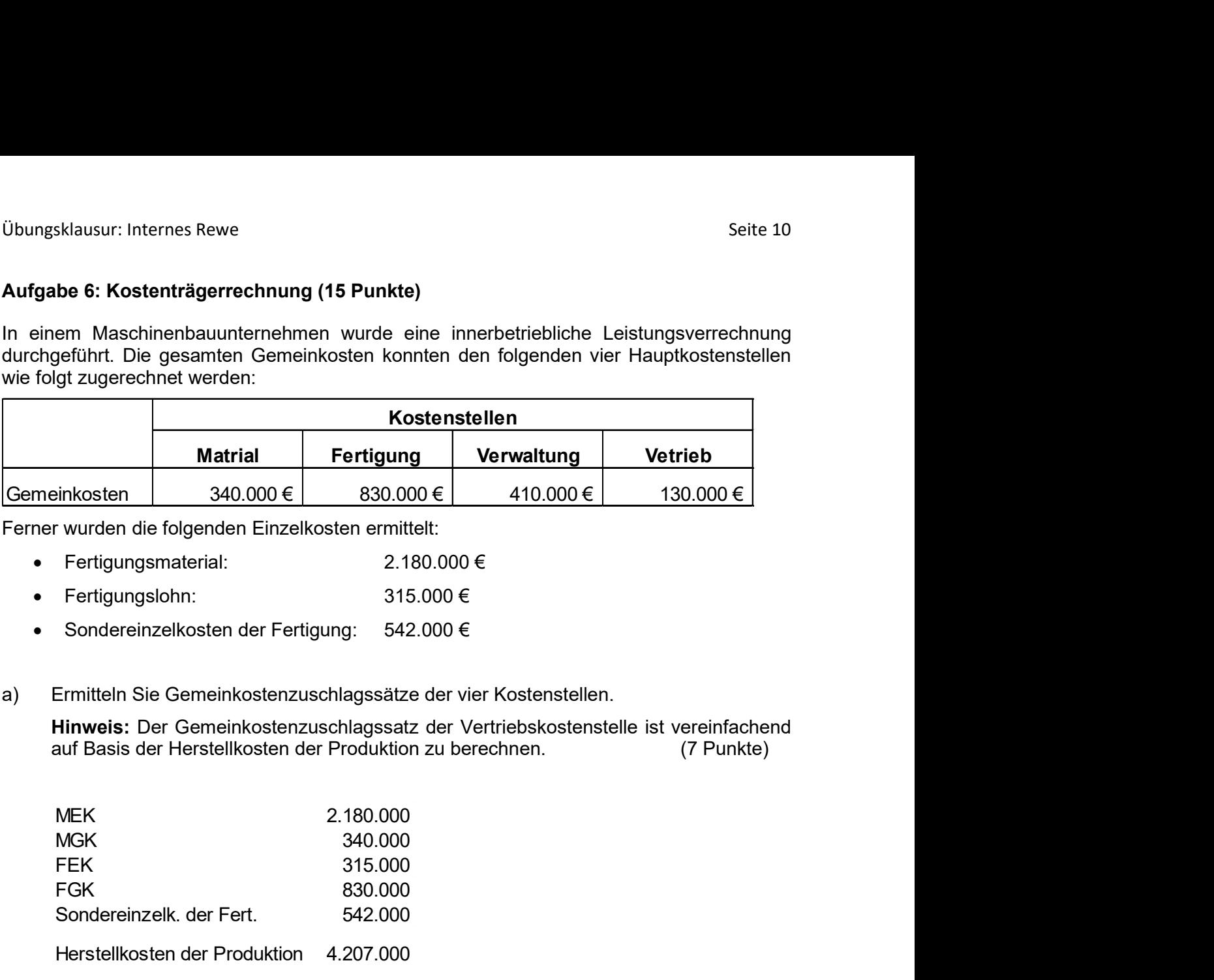

Ferner wurden die folgenden Einzelkosten ermittelt:

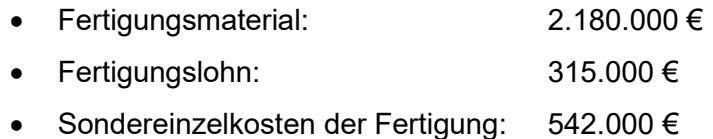

a) Ermitteln Sie Gemeinkostenzuschlagssätze der vier Kostenstellen.

Hinweis: Der Gemeinkostenzuschlagssatz der Vertriebskostenstelle ist vereinfachend auf Basis der Herstellkosten der Produktion zu berechnen. (7 Punkte)

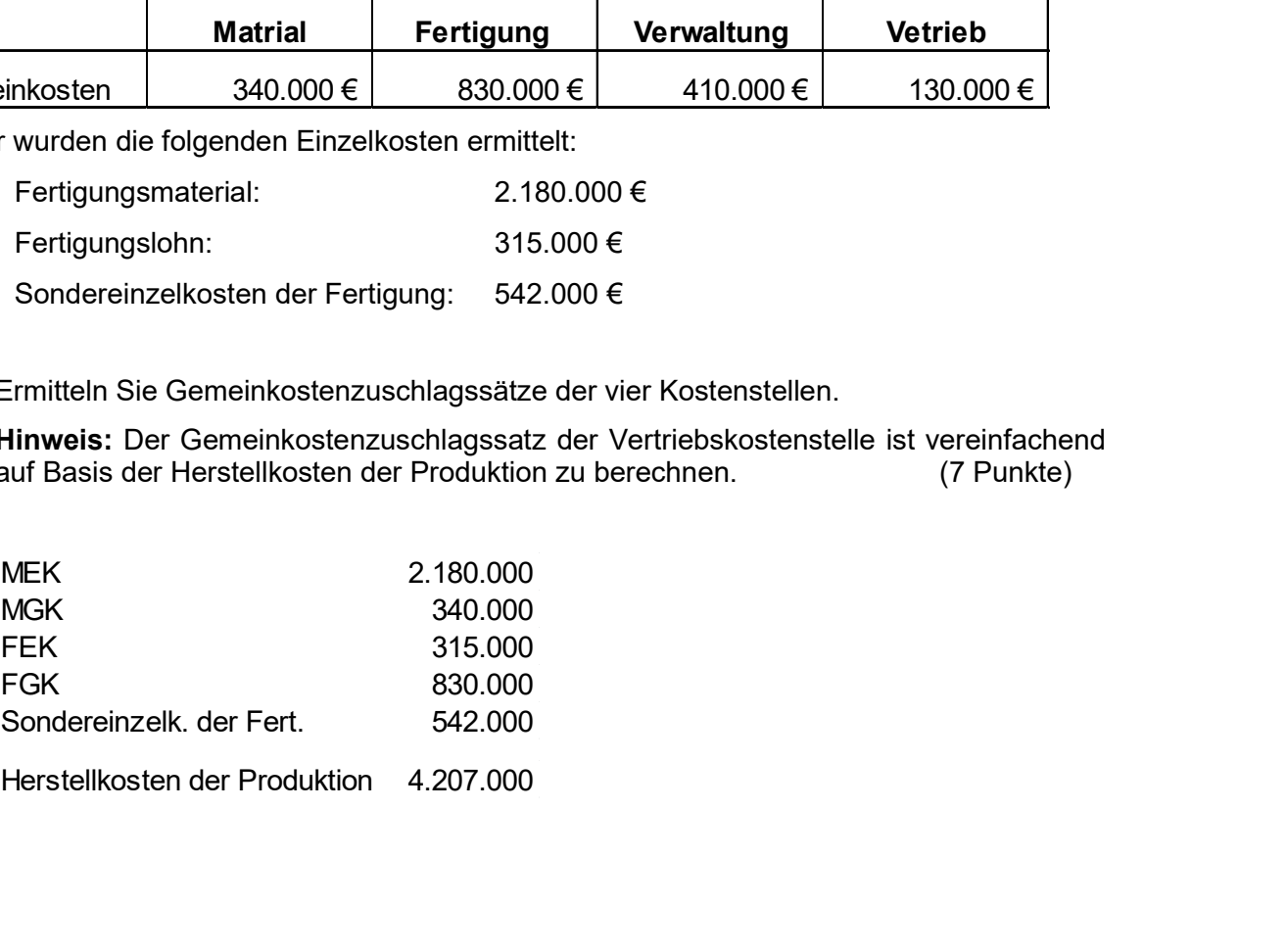

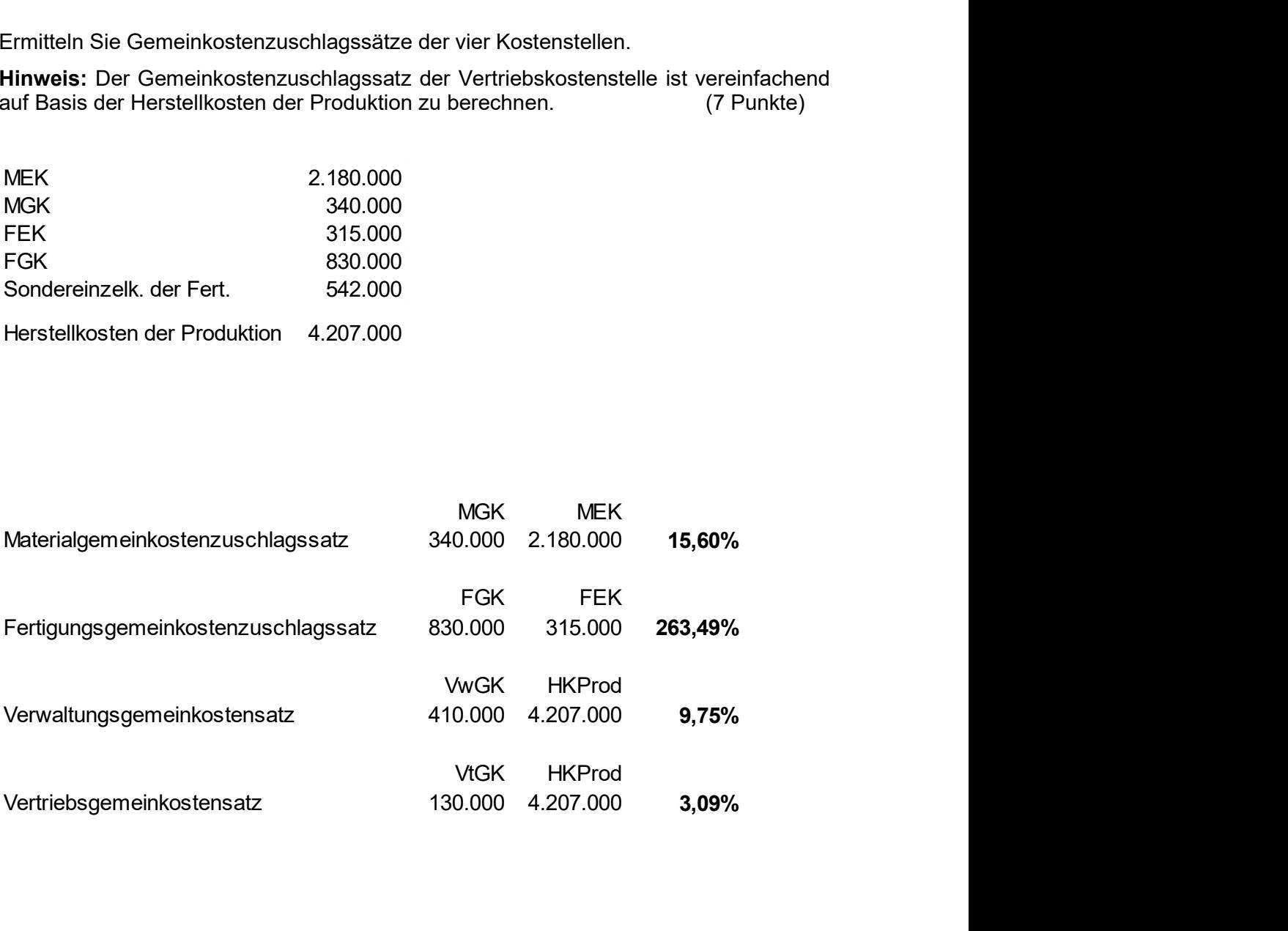

b) Ein Kunde bittet nun um eine Preiskalkulation für eine Spezialmaschine. Zur Herstellung dieser Spezialmaschine fallen die folgende Einzelkosten an:

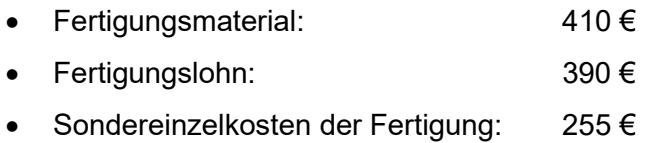

Kalkulieren Sie den Auszeichnungspreis unter Berücksichtigung eines Gewinnaufschlags von 10%, einem zu erwartenden Skontoabzug von 2% und einer Umsatzsteuer von 19%.

Hinweis: Verwenden Sie die Gemeinkostenzuschlagssätze aus Aufgabenteil a). Die dort berechneten Prozentsätze sind auf 2 Nachkommastellen zu runden. (8 Punkte)

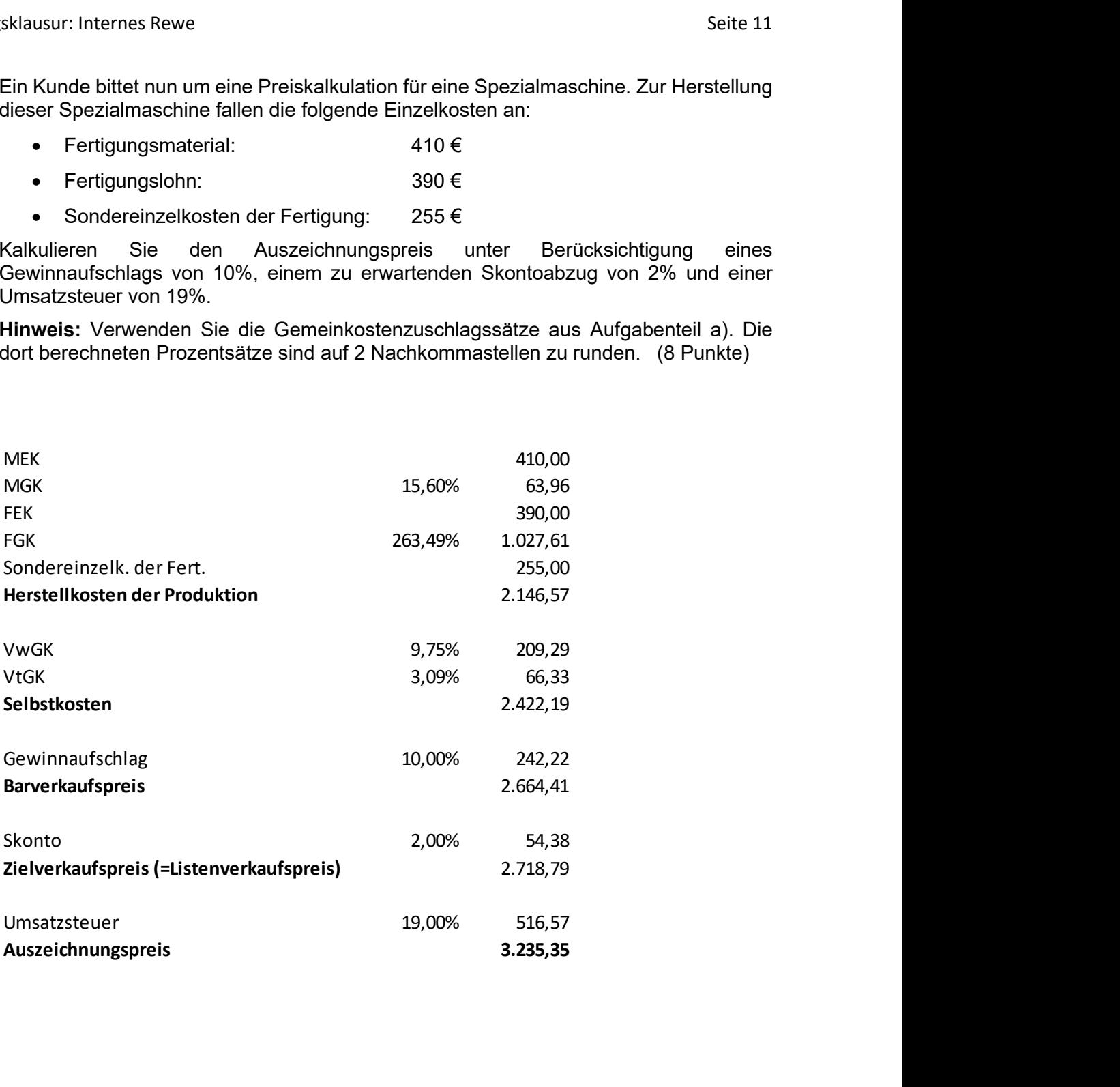